## Technology on the Go : A checklist

If you are not sure how to do some of the processes in the checklist below ask a librarian for assistance or work through the information on the **Start@CPIT** subject guide. To find it …

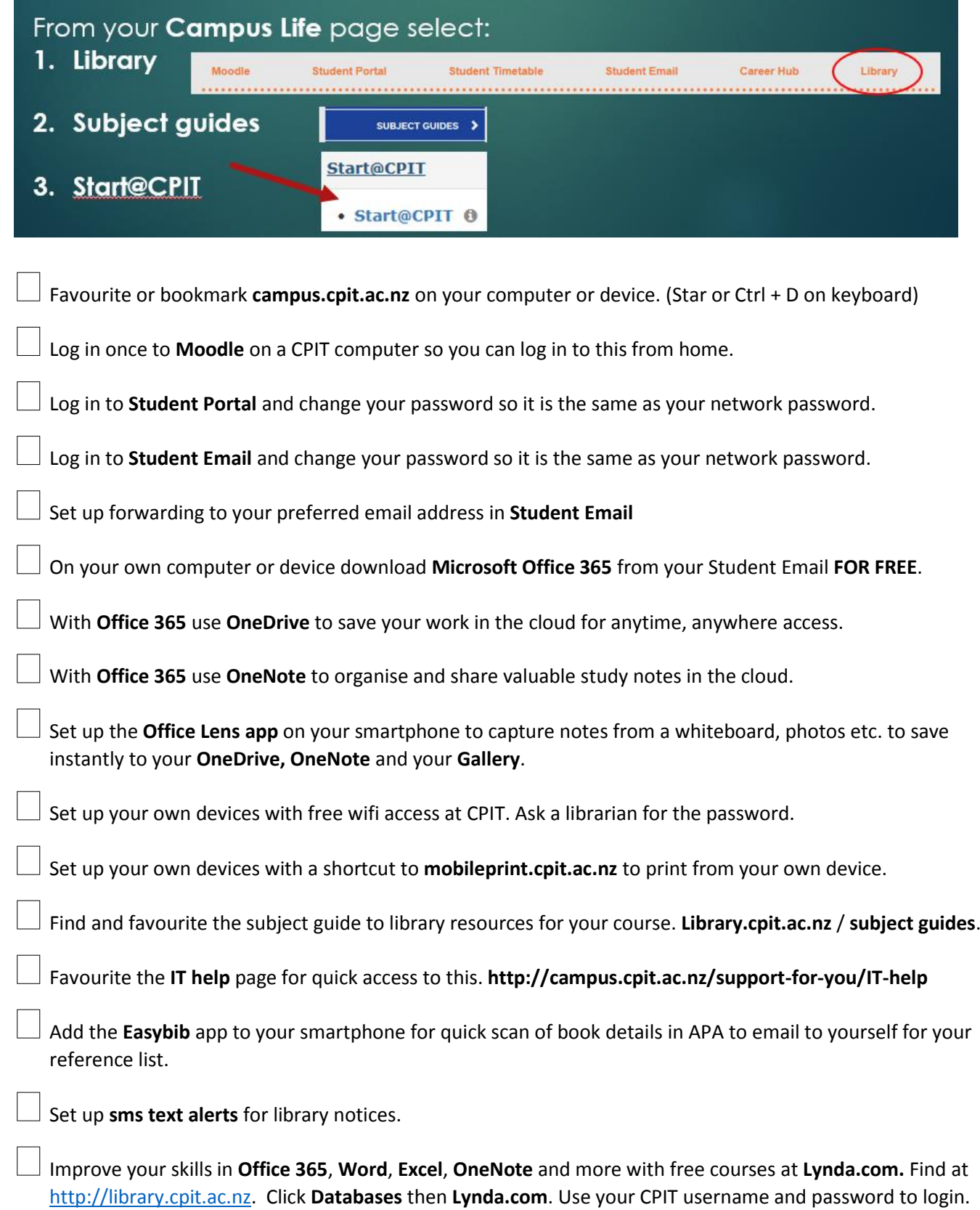

Ask a librarian for handouts of instructions for **Student Email, Student Portal, Microsoft Office 365** and **Mobile Printing.**